MONTREAL – Programme de bourses de l'ICANN66 : réunion d'accueil Samedi 2 novembre 2019 – 08h30 à 10h15 EDT ICANN66 | Montréal, Canada

SIRANUSH VARDANYAN : Nous attendons encore quelques personnes qui sont, j'espère, à l'étape de l'inscription ou peut-être qu'il y en a qui sont encore endormis, je crois.

> Bonjour à tous. S'il vous plaît, prenez place, asseyez-vous. Bienvenue à l'ICANN66. Je suis ravie de vous voir tous. Je suis ravie de rencontrer ces nouveaux arrivants. Ce sera votre première expérience d'être dans une réunion aussi folle, dans un environnement où tout le monde court, où tout le monde va dans les différentes séances, mais je pense que vous allez tous beaucoup aimer cela.

> Je suis Siranush Vardanyan, avec qui vous avez parlé pendant les trois derniers mois. Vous avez reçu mes courriels, les informations par rapport à comment faire ceci, comment faire cela. Je suis sûre que vous avez pensé : « C'est qui, cette dame qui nous écrit autant de courriels ? » Le seul but de ces courriels, c'était de faire en sorte que vous puissiez arriver ici et que les choses soient le plus facile que possible pour vous et que vous soyez à l'aise. J'espère que toutes ces informations ont été utiles et je suis ouverte à toute suggestion si vous pensez qu'il faudrait changer quoi que soit. Je suis tout à fait ouverte pour faire évoluer l'approche du programme sur la base de vos recommandations.

*Remarque : Le présent document est le résultat de la transcription d'un fichier audio à un fichier de texte. Dans son ensemble, la transcription est fidèle au fichier audio. Toutefois, dans certains cas il est possible qu'elle soit incomplète ou qu'il y ait des inexactitudes dues à la qualité du fichier audio, parfois inaudible ; il faut noter également que des corrections grammaticales y ont été incorporées pour améliorer la qualité du texte ainsi que pour faciliter sa compréhension. Cette transcription doit être considérée comme un supplément du fichier mais pas comme registre faisant autorité.*

Nous allons donc maintenant commencer notre réunion. Aujourd'hui, l'objectif de cette journée est de se présenter pour qu'on sache qui sont les boursiers de l'ICANN66 et pour savoir aussi qui sont les personnes qui nous accompagnent aujourd'hui, que vous puissiez les reconnaître si vous avez besoin d'aide ou de poser des questions. Nous allons aussi rencontrer nos mentors, certains d'entre eux sont ici. Et j'aimerais aussi vous dire que nous avons un service d'interprétation simultané. Nous avons l'espagnol, le français et l'anglais. Donc si vous souhaitez utiliser ces services, vous êtes libre de le faire. Ne partez pas avec les écouteurs parce qu'il faut les utiliser par la suite pour d'autres séances, alors il faut les laisser dans la salle. Quand vous partez de la salle, il faut les laisser dans la salle.

Alors, quelques conseils pour vous. Comme je l'ai dit dans mon courriel, le petit-déjeuner est servi dans vos hôtels. S'il vous plaît, prenez le temps tôt le matin d'aller au restaurant dans votre hôtel pour prendre le petit-déjeuner avant de venir parce que tôt le matin, il n'y aura pas de service de petit-déjeuner ici, il n'y aura pas de café. Pendant la journée, on aura des pauses-café. Donc ces quatre journées de travail, nous aurons également un déjeuner juste avant notre séance.

Notre séance figure sur le programme comme allant de 12:00 à 13:30 ou de 11:30 à 13:15, mais il y a 30 minutes de ces séances qui seront consacrées au déjeuner donc si vous venez en retard, vous allez louper le déjeuner. Donc assurez-vous d'arriver à temps pour pouvoir manger. Le repas est bon, donc il faut en profiter.

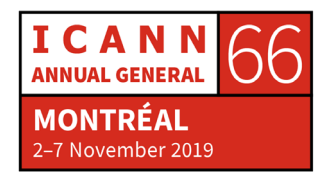

Vous avez vu que cela nous prend environ 10 minutes de venir de l'hôtel jusqu'au centre de conférence. C'est une jolie promenade pour la matinée. La météo s'annonce bonne. J'espère que ce sera le cas pour toute la semaine. Je crois que vous avez tous pris le chemin par le tunnel pour venir ici. Donc il y a deux possibilités pour venir ici. Mais sachez qu'il faut une dizaine de minutes pour arriver de l'hôtel aux salles de conférence. Aujourd'hui, je peux vous excuser si vous êtes en retard mais pour le reste de la semaine, il faut être à l'heure.

Nous avons une règle pour nos séances. Tous les ordinateurs doivent être fermés. Pas d'ordinateur ouvert pendant nos séances de boursiers. C'est la règle que nous avons fixée. Il ne faut pas regarder le téléphone, ne pas regarder l'ordinateur. Il faut juste profiter de la séance, profiter des présentations qui seront faites par des intervenants qui viennent exprès vous apprendre ce qu'ils font. Je pense qu'il ne vous faut pas d'ordinateur. Vous n'allez pas recevoir de courriel de ma part parce que je serai avec vous mais après, pendant la semaine, je vous prie de bien vouloir regarder vos courriels parce que je vais vous envoyer des mises à jour tous les jours ou des informations ou bien vous allez vouloir partager des informations par rapport aux fêtes qui pourront être faites ici, etc. Donc à ce momentlà, je vous demande de regarder vos ordinateurs. Regardez vos courriels de temps en temps, notamment les courriels qui viennent de moi-même. Et j'espère que vous ne m'avez pas bloquée.

Nos présentateurs viendront une heure faire leur présentation. Nous allons donc respecter leur temps. Nous ne pouvons pas faire des séances plus longues mais pendant toute la semaine, il y aura

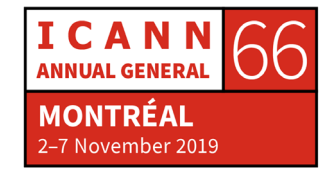

tellement de séances pendant la conférence que vous allez avoir l'opportunité de savoir où vous voulez aller, par exemple en regardant le programme. Si nous n'avons pas de séance le matin, cela ne veut pas dire que vous pouvez dormir. Non. Il faut que vous soyez là et que vous vous rendiez à une des séances qui vous intéressent. Cela peut être une séance liée au secteur que vous représentez ou peut-être parce qu'il y a des informations qui peuvent vous être utiles.

J'aurais bien aimé vous montrer Montréal, mais il fait un peu froid, donc je pense qu'il vaut mieux profiter de la conférence, c'est plus sûr. J'espère aussi que vous allez pouvoir visiter un petit peu Montréal mais cela, vous pouvez le faire après 18:00 ou bien après 21:00 s'il n'y a pas de soirée ici. Mais ce n'est pas une excuse pour arriver en retard le lendemain, parce que vous avez fait la fête toute la nuit ou que vous avez bu ou voilà. Alors pas d'excuse pour arriver en retard le matin. Vous pouvez faire la fête toute la nuit mais le matin, vous devez vous pointer ici à l'heure.

Le programme des boursiers, c'est 24 heures sur 24, sept jours sur sept. Une fois que vous êtes dedans, vous ne pouvez plus sortir. Et nous disons toujours : « Ceux qui ont été une fois boursier le seront toujours. »

J'ai commencé mon parcours à l'ICANN en tant que boursière. Quand je suis arrivée à l'ICANN, je suis arrivée en tant que boursière et maintenant, pouvoir faire ce travail, c'est vraiment une joie dans ma vie. Je suis ravie d'être parmi vous, je suis l'une d'entre vous. Et nous avons également des gens ici qui ont été des boursiers également, qui

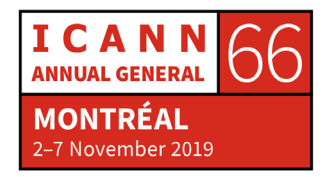

ont commencé leur parcours à l'ICANN en tant que boursiers et qui sont maintenant des membres actifs de la communauté de l'ICANN ou bien qui sont membres du personnel de l'ICANN.

Comme je vous l'ai dit, nous avons un service d'interprétation. Pas d'ordinateur. Déjeuner à midi.

J'ai une présentation à vous faire où nous avons plusieurs diapositives avec les différentes communautés, le modèle multipartite de l'ICANN. Vous voyez les organisations de soutien, comités consultatifs. Comme vous le savez déjà à partir des webinaires que vous avez faits avant de venir à l'ICANN, nous avons trois organisations de soutien qui sont : l'organisation de soutien à l'adressage qui s'appelle ASO... Commencez à vous entraîner aux acronymes. Quand vous ne comprenez pas quelque chose, arrêtez la personne et demandez-lui de vous expliquer l'acronyme. Si vous ne comprenez pas, n'ayez pas peur de poser des questions.

Alors organisations de soutien. On a l'organisation de soutien à l'adressage, l'ASO ; l'organisation de soutien aux extensions géographiques, la ccNSO ; et l'organisation de soutien aux extensions génériques appelée GNSO.

Vous allez entendre parler de la GNSO, de la ccNSO, mais vous aurez cette présentation avec vous où vous allez pouvoir vérifier quels sont ces acronymes. Je vous ai aussi donné beaucoup de liens que vous pouvez consulter également. Si vous ne savez pas ce que c'est qu'une organisation de soutien, cliquez sur le nom de cette organisation de

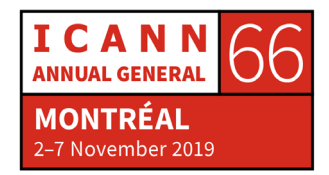

soutien et vous allez voir que ce lien vous connecte avec le site web de l'organisation.

Nous avons quatre comités consultatifs qui conseillent le Conseil d'Administration de l'ICANN en matière de politiques. D'un côté, on a comité consultatif At-Large dont certains d'entre vous faites partie. Nous avons l'organisation EURALO, l'organisation européenne. Nous avons l'organisation Asie-Pacifique appelée APRALO. Nous avons l'AFRALO pour la région Afrique. Nous avons pour l'Amérique du Nord NARALO et pour l'Amérique latine et Caraïbes, nous avons LACRALO. Ces noms vont devenir une musique à vos oreilles à partir de maintenant. Donc vous allez vous habituer à les entendre.

Si vous appartenez à une région en particulier, n'hésitez pas à rejoindre les communautés, à rencontrer les gens de votre communauté, présentez-vous, n'ayez jamais honte de vous présenter en disant que vous êtes un boursier de l'ICANN66, que vous êtes ici pour apprendre car tout le monde ici est ouvert à répondre à vos questions et à vous aider. S'ils voient que les gens veulent apprendre, les gens de l'ICANN, de la communauté, sont toujours ouverts à vous aider. Donc n'hésitez pas à poser des questions.

Nous avons également le comité consultatif gouvernemental, qu'on appelle le GAC. Les représentants des gouvernements peuvent rejoindre leurs séances.

Nous avons également le comité consultatif du système de serveurs racine, le RSSAC. Nous avons Naveed qui pourrait vous aider avec les

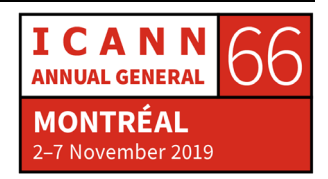

informations par rapport au RSSAC – c'est un de vos mentors. Vous pouvez lui poser des questions.

Et nous avons également le comité consultatif sur la sécurité et la stabilité, le SSAC.

Voilà, maintenant, vous connaissez sept acronymes plus cinq autres des organisations At-Large régionales, RALO. Il faut commencer à s'habituer à ces acronymes.

Ici, vous avez une liste séparée de toutes ces organisations avec une explication par rapport à ce qu'elles font. Je ne vais pas rentrer dans ce détail parce que demain, nous avons la journée des nouveaux arrivants. Et pour ceux pour qui cette réunion de l'ICANN est la toute première, cette journée pour les nouveaux arrivants est vraiment la séance à laquelle il faut participer.

Pour les boursiers qui sont ici pour la deuxième fois, je vous encourage à y participer également pour rafraîchir un petit peu les connaissances car demain, tous les leaders des SO et des AC, c'est-à-dire des organisations de soutien et des comité consultatifs, tous les dirigeants des SO et des AC vont participer à cette journée pour les nouveaux arrivants, vous allez donc les connaître en personne, vous allez les voir dans les couloirs. À ce moment-là, vous pourrez leur poser des questions. Et peu importe s'ils courent parce qu'ils sont tout le temps en train de courir. Ils sont toujours en retard, donc il faut les arrêter, leur donner votre carte – pas votre carte de crédit, votre carte de visite – et leur demande leur carte de visite. Comme cela, vous allez pouvoir étendre votre réseau autant que possible. C'est toujours utile d'avoir

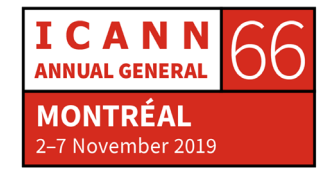

ces contacts. Croyez-moi, à la fin de la semaine, vous allez tout oublier. Il vous faudra du temps pour revenir sur les cartes de visite que vous avez, sur le site web de la réunion pour écouter les enregistrements des séances, pour digérer, bref, ce que vous avez fait pendant toute la semaine.

Vous voyez donc les comités consultatifs et ici, vous avez les différentes organisations et comités avec toute l'explication de ce qu'ils font et un lien. Si vous cliquez sur ce lien, vous pourrez avoir davantage d'information en accédant à leur site web. Si par exemple l'ASO vous intéresse, l'ASO, ce sont les numéros, l'organisation de soutien à l'adressage, aux numéros. Donc NRO et ASO, c'est à peu près la même chose.

Vous allez entendre parler des RIR, les registres internet régionaux. Nous en avons cinq de ces registres, un dans chaque région. Nous avons le registre d'Amérique du Nord, ARIN. Nous avons [inaudible] pour la région EUROPE, APNIC dans la région Asie-Pacifique, nous avons LACNIC en Amérique latine et Caraïbes et nous avons AFRINIC en Afrique. D'accord ? Si vous voulez en savoir plus, il suffit de cliquer sur ce lien pour accéder aux informations qui sont disponibles.

La ccNSO, nous avons Alejandra Reynoso, une de nos mentors qui appartient à la ccNSO et vice-présidente de la ccNSO, maintenant au conseil de la ccNSO. Elle connaît tout par rapport à la ccNSO. Les mentors s'y connaissent très bien. C'est à eux qu'il faut poser des questions, pas à moi.

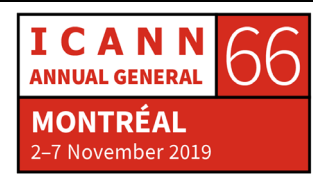

La GNSO, l'organisation de soutien aux noms génériques, cela représente une grande partie de la communauté qui inclut différentes parties, les parties commerciale et non commerciale. Vous pouvez faire partie des groupes commerciaux, participer à leurs séances, ou bien participer aux séances des groupes non commerciaux, NCSG, NCUC et NPOC. Il y a l'unité constitutive des entités non commerciales, le NCSG, qui a deux groupes séparés, l'unité constitutive des utilisateurs commerciaux, NCUC, et l'unité constitutive à but non lucratif responsable des questions opérationnelles, NPOC. Tous les représentants de ces différentes unités constitutives vont venir demain pour vous expliquer ce qu'elles font. À ce moment-là, vous allez savoir quel est le secteur qui vous intéresse le plus, quels sont vos intérêts par rapport au travail que vous faites dans vos différents pays.

Nous avons nos boursiers ici qui peuvent vous aider. Donc il ne faut pas hésiter à poser des questions, je répète. Il faut poser des questions. Pour moi, c'est la réunion 29 et j'apprends toujours des choses que je ne connaissais pas. Il y a toujours de la marge pour apprendre quelque chose de nouveau. Mais si vous ne posez pas de questions, vous n'allez pas apprendre.

Nous avons At-Large. Cette semaine, donc la semaine prochaine, du lundi au jeudi, il y a le sommet At-Large, le troisième sommet qui est tenu. Ces sommets se tiennent tous les cinq ans. La communauté ALAC tiendra son troisième sommet. Vous allez voir leurs différents participants qui auront sur leur badge marqué ATLAS III. C'est le nom sommet. Si cela vous intéresse, il ne faut hésiter à participer à leurs

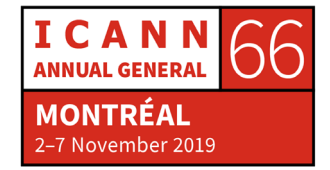

séances. Ce sont des séances ouvertes et vous pouvez bien sûr ouvrir la porte et rester 10, 15 minutes. Si cela ne vous intéresse pas, vous fermez la porte et vous repartez dans une autre séance. Donc n'hésitez pas à participer. Et si vous ne comprenez pas quelque chose, il ne faut pas ouvrir l'ordinateur pour commencer à faire votre travail, non. Il faut poser des questions et essayer d'apprendre quelque chose.

Donc comité consultatif gouvernemental, GAC. Nous avons une mentore également, c'est un représentant du GAC à qui vous pouvez adresser des questions sur le GAC, non exclusivement. Elle s'y connaît très bien par rapport à ce que fait le GAC.

Comme je l'ai dit, Naveed pourra vous aider à comprendre les comités RSSAC et SSAC. Certaines séances de ces comités peuvent être fermées ou à huis clos. Vous voyez cela sur le programme, si c'est ouvert ou fermé. Donc si la séance est à huis clos, si elle est fermée, vous n'aurez pas le droit d'entrer. Il ne faut pas forcer la porte, vous ne pourrez pas rentrer. Mais en général, ils essaient de tenir autant de séances ouvertes que possible pour que les gens puissent y participer et apprendre. Donc il faut vérifier sur le programme quelles sont les séances ouvertes de ces comités.

Maintenant, je vais passer en revue toute la semaine pour voir quelles sont les principales séances où vous devriez vous rendre. Nous avons les membres du GSE et l'équipe de l'ombudsman qui sont ici pour se présenter pour que vous puissiez les rencontrer.

Vous allez voir également que certaines séances sont marquées en rouge. Cela veut dire qu'elles sont obligatoires pour l'ICANN66. Ce

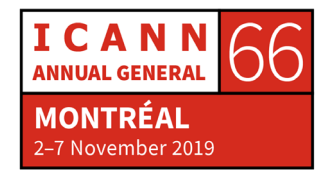

sont des réunions obligatoires. Pourquoi ? Pour vous assurer que vous serez là, que vous devez être présent dans ces réunions. Il y a aussi les salles. Les salles peuvent changer. Je vous demande donc de vérifier cela sur le site web. J'espère qu'il n'y aura pas trop de changements cette fois-ci.

Lorsque je parle de séances communautaires, vous devez chercher la séance qui vous intéresse. Si cette séance n'est pas obligatoire, vous pouvez vérifier ce qui vous intéresse mais dans ces réunions, vous devez forcément participer. Il y aura tous les jours des séances importantes qui seront marquées et vous verrez que ces réunions seront très utiles, qu'elles vous aideront pour chacun des secteurs que vous représentez.

À 10:30, je vous recommande de participer à la plénière d'ouverture du GAC parce qu'ici dans cette salle, il y aura une présentation de tous les représentants du GAC et vous verrez à ce moment-là comment ils travaillent et comment ils prévoient le travail de toute la semaine. Je vous demande donc qu'après la pause-café, vous assistiez à cette séance. Et en fait, c'est celle-ci, la salle du GAC donc vous pourrez prendre votre café et rester ici.

Par la suite, nous avons des équipes qui travaillent avec les boursiers. C'est notre réunion à nous. Nous invitons toute la communauté de l'ICANN à nous visiter et à vous connaître. À ce moment-là, vous vous présentez, vous parlez entre vous, vous devez créer un réseau, développer une amitié parce que c'est une expérience de vie. Ce sera

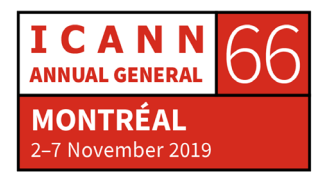

votre fête à vous. OK ? Il y aura des repas et vous pouvez partager avec les autres.

Demain dimanche, c'est la journée des nouveaux venus. Je l'ai déjà dit, vous devez y assister. Il s'agit d'une longue réunion de 10:00 à 15:00. Vous serez là pendant tout ce temps. Il n'y a pas de déjeuner. Faites attention à cela. Il y a pas mal de restaurants ici tout près. Il y aura des salles qui serviront des déjeuners mais ce seront des déjeuners fermés.

Il y a des séances qui sont recommandées pour demain. Demain soir, il y aura aussi la fête des cinq ans de NextGen. NextGen est un programme différent où nous invitons des jeunes étudiants à participer à nos réunions. Ce seront des jeunes. Vous, vous êtes un peu plus âgés, disons. Vous pouvez donc leur apprendre comment trouver leur sentier au sein de l'ICANN. Demain, on fête la cinquième année.

Lundi à 9:00 du matin, il y aura la cérémonie d'ouverture officielle de l'ICANN66. Tous les nouveaux venus, ceux qui viennent pour la première fois dans une réunion de l'ICANN, on va vous demander de vous lever. Alors je veux vous voir tous debout tout en montrant le pouvoir de ce programme, votre pouvoir en tant que boursiers. De 9:00 à 10:00, c'est la cérémonie d'ouverture. N'arrivez pas en retard s'il vous plaît. C'est très intéressant et si c'est la première fois, encore plus, voir comment les grandes corporations font la cérémonie, il y a l'hôte locale qui assiste. Cela vous aidera pour votre évolution. Ce sont des expériences qui vous aideront à faire croître votre expérience personnelle.

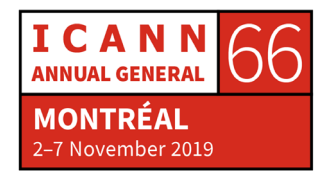

Il y a des réunions obligatoires bien sûr, la session quotidienne. Aujourd'hui, on va parler d'élaboration de politiques, à savoir un aspect clé à l'ICANN. Le travail principal, c'est justement la politique. Alors l'équipe chargée de la politique va vous expliquer comment élaborer une politique, comment cela marche, quel est le processus à suivre, comment on peut rédiger, recommander une politique, qui peut recommander une politique au Conseil d'Administration de l'ICANN, quelle est la procédure à suivre. Alors c'est un apprentissage très important. C'est une séance obligatoire. Les séances quotidiennes sont obligatoires pour les boursiers de l'ICANN66. Alors moi, je vais faire l'appel.

Au cours de la semaine, il y aura deux forums publics. Le premier sera ce jour-là. Vous devez participer, y assister parce que c'est intéressant pour savoir comment vous pouvez faire un commentaire public, comment les gens présentent leurs plaintes sur quoi que ce soit, la politique ou ce qui les intéresse ou pourquoi il faut froid à Montréal. Vous pouvez vous plaindre de tout ce que vous voudrez. Mais il est important de savoir quelle est la procédure à suivre parce que si un jour vous voulez faire un commentaire public, vous saurez comment le faire. En général, les gens apportent un texte qui est déjà préparé. Ces gens disposent d'une ou deux minutes pour parler ; ils ont ce temps pour parler. Alors vous pourrez apprendre comment faire un commentaire public devant tout le monde. Je vous recommande d'assister au forum public.

Deuxièmement, il y aura un autre forum public jeudi. Lundi, il y aura le gala. L'hôte nous invitera à la réunion. Je vous invite à y assister.

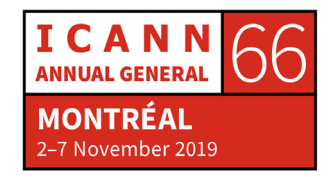

Le mardi, on a des séances plénières. Et il y a une réunion importante à 11:00 du matin, la photo du groupe. Vous devez y assister. Je vous demande de participer à la photo. Il ne va pas y avoir de Photoshop. Je vous assure que vous serez content de vous voir sur la photo. Je vous demande donc d'y aller et je demande aux anciens boursiers d'y assister aussi parce qu'ils font partie de cette famille de boursiers. Je vais vous envoyer également les indications du lieu où on va se rencontrer.

Si je vous dis d'y assister à 11:00, vous devez être là à 10:55, pas après 11:00. Si on dit de 11:00 à 11:30, ce ne veut pas dire que la photo sera prise à 11:30. Il faut être là à 11 :00 et sans doute à 11:10, ce sera fini. Et cela qui ne sera pas là ne sera pas sur la photo. Je vous demande donc d'être ponctuel, à 11:00.

Puis il y a la séance quotidienne des boursiers, puis il y aura l'équipe des relations avec les gouvernements de l'Amérique du Nord qui vont nous parler. Cette équipe de participation multipartite mondiale fait partie de l'ICANN. C'est peut-être le premier contact avec les gens de la région. Vous aurez donc l'occasion de vous présenter. Vous apprendrez quel est le représentant global de chacune des régions de là où vous venez et l'idée est que vous puissiez participer aux activités régionales à travers ces personnes, que vous soyez en contact avec eux. Eux, ils ont besoin de votre engagement, de votre participation à la stratégie régionale.

Je ne sais pas si vous êtes au courant, mais Tarek Kamel, un viceprésident sénior de l'ICANN est décédé très récemment. Il y aura donc

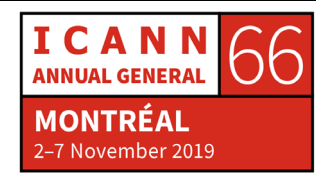

une séance de commémoration. Il y aura sa femme et son fils qui ont été invités. Nous invitons donc la communauté à participer à cette commémoration. Si vous ne savez pas qui c'est, je vous demande de le chercher sur Google. C'est une personne très connue à l'échelle internationale venue de l'Égypte qui a travaillé pendant six ans à l'ICANN, quelqu'un qui va vraiment nous manquer. Je vous demande donc d'y assister.

Mercredi, j'ai marqué également certaines séances. Bien entendu, il y a la séance quotidienne à midi. Là, on va parler des révisions. L'ICANN fait un grand nombre de révisions pour différentes communautés. Je vous demande donc de participer pour voir comment on fait ces révisions. Puis il y aura une réception de reconnaissance à la communauté en général. Lors de ces séances, on reconnaît les membres actifs de la communauté qui travaillent pour tout le système de gouvernance mondiale de l'internet.

Jeudi est une journée avec beaucoup d'activités. Ici, j'ai marqué pendant la matinée, à 8:30 comme aujourd'hui, il y aura l'assemblée générale 21 de l'ICANN. Vous savez que nous sommes à la réunion générale annuelle. L'ICANN a trois réunions au cours de l'année : en général, l'assemblée générale entre octobre et novembre, puis le forum de la communauté normalement au mois de mars, puis il y a le forum des politiques qui a lieu en juin-juillet environ, pour le programme des boursiers qui est ouvert à tous pour cette réunion générale annuelle. Pour ce qui est du forum politique, il n'est ouvert qu'aux anciens boursiers. Le prochain forum politique aura lieu à Kuala Lumpur. Vous, les boursiers de l'ICANN66, vous pouvez vous

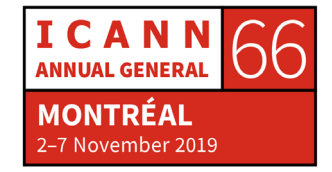

présenter, présenter votre candidat pour ce forum politique qui aura lieu en juin de l'année prochaine. Gardez cela à l'esprit.

Il y a par la suite une séance de résumé. Le PDG de l'ICANN sera notre invité de ce jour-là. Préparez des questions intéressantes et profitez de la réunion. Il est toujours intéressant de parler avec lui. La séance durera 45 minutes. Il a un agenda très occupé mais il prend toujours le temps de nous visiter.

Par la suite – ce n'est pas exactement pas la suite –, il y aura donc une séance de questions et réponses avec l'équipe exécutive de l'ICANN. Vous pouvez poser les questions que vous voudrez. C'est une séance vraiment intéressante. Bien entendu, si vous avez des questions, vous pouvez les poser à ce moment-là. Puis il y aura le deuxième forum public entre 5:00 et 6:30 de l'après-midi et finalement, le cocktail de clôture.

Voilà le programme de l'ICANN66. Vous avez des questions ? Vous savez quoi faire au cours de la semaine en commençant par 10:15 de ce jour-ci ? Vous avez le micro, s'il vous plaît.

ISAURA MARIEL ARANDA ORTELLADO : Je m'appelle Mariel Aranda. Pour ceux qui viennent pour la première fois, il y a une application des réunions de l'ICANN et là, vous pouvez voir toutes les réunions.

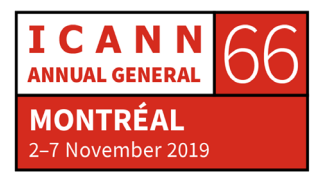

SIRANUSH VARDANYAN : Il y a donc une application pour l'ICANN66. Je suppose que vous l'avez déjà, vous l'avez téléchargée. Vous pouvez aller dans le lieu des réunions et la télécharger dans vos appareils. Vous les aurez directement sur votre portable et éviterez d'avoir à chercher sur internet.

> D'autres questions ? Je reviendrai donc sur la question au cours de la clôture de la réunion. Je veux que vous commenciez à penser à cela à partir d'aujourd'hui.

> Prenez des notes parce que ce sont les questions auxquelles vous devrez répondre pour l'enquête. Voilà donc le rapport que vous allez présenter après la réunion. Vous devrez voir quelles sont les réunions auxquelles vous avez assisté, quelles sont les séances des groupes de travail auxquelles vous avez assisté. Et il va y avoir certaines questions pour savoir ce que vous avez appris. On va vous demander d'écrire un essai et nous informer combien de kilomètres vous avez faits pour arriver à l'ICANN66. Ce sont des questions auxquelles vous devez répondre à partir d'aujourd'hui.

> Prenez note de ce que vous faites parce que je sais bien que vendredi, vous aurez oublié le nom des séances, alors prenez des notes, préparez une liste pour que votre rapport soit plus facile à rédiger. Vous n'aurez que deux semaines pour présenter ce rapport et ensuite, dès que vous l'aurez présenté, on va considérer que vous avez respecté la totalité du programme des boursiers. À ce moment-là, vous recevrez votre certificat. Gardez donc cela à l'esprit s'il vous plaît. Vous pouvez toujours m'envoyer un courriel si vous avez des doutes

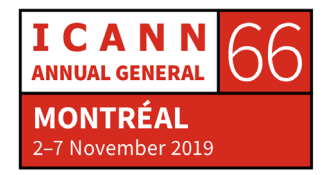

ou si vous avez des questions à poser. Vous avez des questions à poser jusqu'à présent ? Non ? Pas de questions ? Tout est clair ? D'accord.

Je vais donc présenter mon invité d'aujourd'hui. Il y a les membres de l'équipe en charge des parties prenantes mondiales.

- JOE CATAPANO : Bonjour, je suis Joe Catapano. Je fais partie de l'équipe de la GSC en Amérique du Nord. Soyez les bienvenus au Canada. Je travaille avec tous les secteurs, à savoir la communauté technique, le milieu académique, les gouvernements. Et je crois que je vais faire une présentation mardi pour vous donner davantage de détails et que vous sachiez ce que nous faisons en Amérique du Nord. Pour ceux qui ne viennent pas de la région, bienvenue au Canada.
- SIRANUSH VARDANYAN : Merci Joe. Nous allons avoir Chris Mondini, le vice-président de l'Amérique du Nord, qui va venir aussi vous parler. Merci d'être ici.

Je voudrais maintenant vous présenter une des régions préférées parce que le groupe le plus important est venu du programme des boursiers. À l'ICANN29, c'est la première réunion où nous avons commencé avec ce programme de bourses. Le vice-président de l'Amérique latine et des Caraïbes, Rodrigo de la Para, et gestionnaire pour la région des Caraïbes Albert Daniels ont été des boursiers à l'ICANN. Je vais donc leur passer la parole.

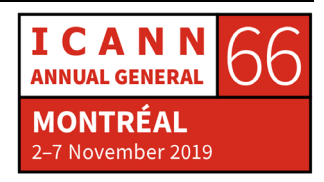

- RODRIGO DE LA PARA : Bonjour à tous. Nous avons un groupe très diversité en Amérique latine et Caraïbes. C'est bon de les avoir ici. Je crois que je devrais dire que c'est la région favorite ; ce n'est pas quelque chose à cacher. Bienvenue. Vous savez que c'est un travail très dur à faire. Il y en a qui sont des boursiers pour la deuxième fois. Soyez les bienvenus encore une fois, et c'est un bon signe parce que l'ICANN est sûre et vous n'avez pas eu peur de revenir et nous vous souhaitons la bienvenue à tous. En fait, moi, je suis venu comme boursier et je suis là, je crois depuis 2007 en fait. J'ai été boursier avec Albert et d'autres collègues. Voilà, c'est l'idée. L'idée du programme de bourses, c'est justement que vous puissiez faire un très bon atterrissage au sein de la communauté et que vous restiez au sein de cette communauté. Je vois beaucoup de collègues de la région d'Amérique latine et des Caraïbes qui ont participé à ce programme et qui participent maintenant à différents programmes, le GAC, les ccTLD, je vois la société civile du Brésil, le secteur privé. Alors bienvenue à tous.
- SIRANUSH VARDANYAN : Comme je vous l'ai dit, dès que vous commencez le programme, vous resterez là.

Je vous présente maintenant Chris Mondini. Notre hôte principal.

CHRIS MONDINI: Joe a certainement fait un travail excellent. Je m'appelle Chris Mondini, vice-président de la participation mondiale des parties prenantes pour l'Amérique du Nord. Je travaille avec Joe et avec mes

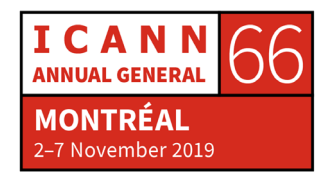

collègues de la GSE. Je n'ai pas autre chose à dire en ce moment mais comme on est dans la région de l'Amérique du Nord, j'ai ce rôle protocolaire de vous parler de nos activités dans la région.

Je dis toujours qu'à mon avis, les séances des boursiers, ce sont les séances auxquelles je reviens quand je veux voir quel est le futur de l'ICANN, l'avenir de l'ICANN parce que des fois, les conversations sont difficiles, longues et tout et quand je viens ici et je vois votre énergie et votre enthousiasme, ceci me donne de l'énergie supplémentaire. Je vous remercie donc de participer au programme. N'hésitez pas à poser les questions que vous voudrez. C'est central pour votre participation. Prenez contact avec les orateurs, demandez des explications, posez vos questions. Vous allez voir que les gens aiment bien vous aider, vous orienter. Et je vous rappelle l'importance d'avoir des boursiers à l'ICANN.

Lundi, je vais faire un petit discours et je vais demander aux nouveaux participants de se mettre debout et je vous demande de le faire parce que sinon, je ne serai pas très content peut-être à ce moment-là.

SIRANUSH VARDANYAN : Merci beaucoup.

ALBERT DANIELS : Bonjour à tous. On a déjà dit que je m'occupe de la région de l'Amérique latine et des Caraïbes, il y a plusieurs territoires. Et le message que je veux faire passer aujourd'hui, c'est le programme des boursiers est l'un des programmes les plus importants au sein de

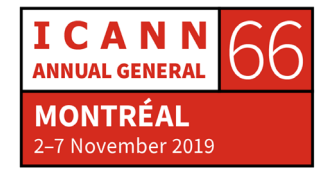

l'ICANN. Vous avez une opportunité en or d'apprendre par rapport à l'ICANN dans le meilleur endroit où vous pouvez le faire.

Les séances dont vous a parlé Siranush, ce sont les séances où les leaders des différentes communautés viennent vous parler, parler avec vous. Vous avez l'opportunité de discuter avec eux pour apprendre davantage sur ce que fait l'ICANN. Dans votre propre région, vous allez être des experts dans votre secteur. On attend donc des boursiers qu'ils apprennent le plus grand nombre d'information possible pour revenir vers vos pays et devenir des experts. Je suis rentré à l'ICANN en tant que boursier. Maintenant, je suis dans le personnel de l'ICANN et je reviens toujours aux séances des boursiers pour apprendre un peu plus par rapport à l'ICANN. Ce sont des séances extrêmement riches et il faut en profiter. Merci beaucoup.

- SIRANUSH VARDANYAN : Merci Albert. Et pour compléter la région LAC, nous avons également Rodrigo Saucedo.
- RODRIGO SAUCEDO : Bonjour à tous. Je m'appelle Rodrigo Saucedo. Je suis originaire et basé en Bolivie à La Paz. Je fais partie de cette équipe LAC fantastique. Je suis chargé de la stratégie LAC. Et comme l'a dit Siranush, une fois qu'on est boursier, on l'est pour toujours. J'y ai participé trois fois et je crois que c'est un endroit fantastique pour comprendre vraiment ce qu'est l'ICANN, comment elle travaille, quelle est sa structure.

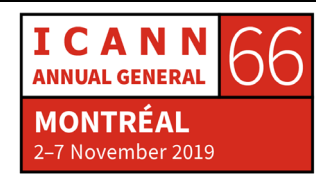

Le seul conseil que je pourrais vous donner est le suivant. Ne restez pas à votre place sans bouger. N'hésitez pas à aller vers les autres, posez des questions. Nous allons vous aider à tout moment.

# SIRANUSH VARDANYAN : Merci Rodrigo, merci d'être venu.

Maintenant, passons à l'Asie-Pacifique. L'Asie-Pacifique est une région très vaste où il y a l'Océanie, il y a l'Inde, il y a le Moyen-Orient et l'Asie-Pacifique bien entendu. Je vais commencer avec le directeur du bureau de l'Asie-Pacifique, Jia-Rong.

JIA-RONG LOW : Bonjour à tous. Je suis Jia-Rong. Je suis vice-président de l'équipe chargée de la relation avec les parties prenantes en Asie-Pacifique et je suis aussi directeur du bureau de l'ICANN en Asie-Pacifique.

> La région Asie-Pacifique est très vaste. Il n'y a pas moyen pour qu'une seule personne puisse couvrir toute la région et c'est pour cela que la région est divisée en sous-régions. Cela ne veut pas dire que si vous êtes d'Arménie ou si vous venez du Pakistan, Afghanistan, vous n'appartenez pas à l'Asie. C'est juste que nous avons divisé le travail, et nous avons Natalia et d'autres membres de mon équipe qui s'occupent des différentes sous-régions pour mieux vous servir. On va vous demander de quelle région vous êtes ; vous serez de la région Asie-Pacifique mais ce qui change, c'est la personne qui est responsable de la sous-région. Alors bienvenue à tout le monde.

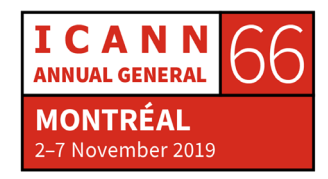

En juin prochain, la réunion de l'ICANN va venir à Kuala Lumpur. Il y a déjà l'appel à volontaires pour participer à cette réunion. Je vous invite donc à déposer vos candidatures. Mais je vous conseille avant de venir à Kuala Lumpur de profiter de cette occasion pour apprendre le plus possible car la réunion de Kuala Lumpur est le forum de politiques et à ce moment-là, il faut avoir déjà un certain bagage de connaissances pour pouvoir participer de manière efficace aux discussions de politique.

J'espère vous voir bientôt et merci beaucoup.

# SIRANUSH VARDANYAN : Merci.

Je vais vous présenter maintenant les différents responsables des sous-régions en Asie-Pacifique. Je vais commencer par Baher.

BAHER ESMAT : Bonjour à tous. Je suis Baher Esmat. Je viens de l'Égypte. Je m'occupe de la région du Moyen-Orient. Le Moyen-Orient pour nous couvre le Pakistan, l'Afghanistan jusqu'à l'Égypte et le nord de l'Afrique. Donc j'appartiens à deux régions, l'Afrique et le Moyen-Orient. Le Moyen-Orient, il y a différentes équipes qui s'en occupent. Alors bienvenue à cette réunion de l'ICANN.

> Je ne vais pas répéter ce que mes collègues ont dit par rapport à l'importance du programme de bourses. Bien entendu, ce programme a évolué au fil des années et a donné à l'ICANN des dirigeants et des

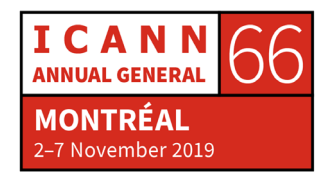

leaders. Alors bienvenue et assurez-vous de nous contacter tout au cours de la semaine. Certains d'entre vous ne sont pas nouveaux. Et si vous avez des questions, si vous voulez nous rencontrer pour discuter de questions en particulier, n'hésitez pas à le faire. Et bienvenue. Merci.

SIRANUSH VARDANYAN : Merci Baher.

Nous allons passer maintenant à l'Inde. Samiran s'il vous plaît.

SAMIRAN GUPTA : Merci Siranush. Je suis arrivé hier soir et j'ai mal à la gorge. Excusezmoi.

> Bienvenue à cette réunion. Je suis Samiran Gupta. Je suis basé à New Delhi en Inde. Je vois certains boursiers d'Inde qui sont au fond de la salle. Vous pouvez parler avec eux, ils ont beaucoup d'expérience. Ils appartiennent au système de l'ICANN depuis un bon moment. Donc mon travail est fait, voilà. Non, ce n'est pas vrai. Si vous avez des questions par rapport à ce qui se passe en Inde ou si vous avez des questions en général, n'hésitez pas à nous contacter.

> J'aimerais ajouter que je travaille pour l'ICANN depuis cinq ans et j'aurais aimé être un boursier à un moment donné. Comme Albert l'a bien dit tout à l'heure, moi aussi j'aime beaucoup participer aux séances de boursiers toutes les années pour discuter avec eux et pour

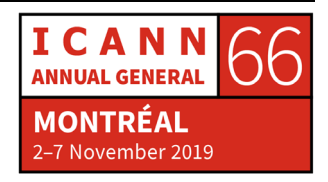

apprendre de vous aussi. Merci beaucoup et bon courage pour cette réunion.

SIRANUSH VARDANYAN : Merci Samiran.

Nous allons passer à une autre sous-région de l'Asie-Pacifique, à savoir l'Océanie.

SAVE VOCEA : Bonjour à tous. Je suis Save Vocea. Je viens des Îles Fidji mais j'habite à Sydney en Australie. Je m'occupe de la sous-région Océanie. Certains d'entre vous ne connaissent peut-être pas le terme Océanie, qui regroupe toutes les îles du Pacifique. Je ne vois pas de gens qui viennent de l'Océanie parmi vous mais quand ils viennent à ce programme d'Océanie, ils sont un peu l'âme de la fête.

> Puisque je suis là cette semaine, je tenais à vous rencontrer et vous dire que si vous avez des questions, il ne faut pas hésiter à me contacter. Les ccTLD font un important travail alors n'hésitez pas à nous contacter. Et nous sommes disponibles pour vous au sein de notre communauté.

SIRANUSH VARDANYAN : Merci beaucoup. En général, on a un groupe qui vient de l'Océanie mais cette fois-ci, il s'est passé quelque chose.

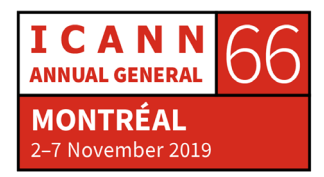

La dernière région en Asie-Pacifique, c'est l'Europe de l'Est. Natalia s'il vous plaît.

NATALIA MOCHU : Merci Siranush.

Bonjour à tous. Je suis Natalia. Je travaille avec deux régions : l'Europe de l'Est qui fait partie de la région européenne et une partie de la région Asie-Pacifique, toute la partie de l'Asie centrale. Je suis ravie de vous souhaiter la bienvenue à cette réunion au programme de bourses. Je suis également ravie de voir certaines personnes de ma région qui participent à cette réunion de l'ICANN.

Je regrette aussi de ne pas avoir été boursière. Je travaille pour l'ICANN depuis cinq ans environ. Je suis ravie de faire partie du personnel de l'ICANN et de travailler localement avec vous.

J'aimerais vous dire que vous êtes un soutien très important pour nous dans nos régions parce que si vous venez en tant que boursier, cela veut dire que vous connaissez déjà un petit peu l'ICANN et que d'une manière ou d'une autre, vous êtes impliqués dans les différentes communautés avec lesquelles l'ICANN travaille, alors essayez d'apprendre le plus possible, prenez le temps de rencontrer d'autres personnes, de développer votre réseau. Nous sommes là pour vous aider. Je travaille pour la région Asie-Pacifique mais je suis prête à répondre aux questions que vous pourriez me poser par rapport à d'autres sujets. Alors bienvenue à l'ICANN66 à tous. Merci beaucoup.

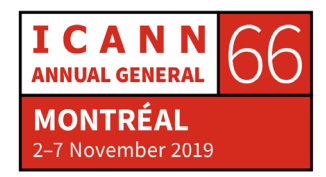

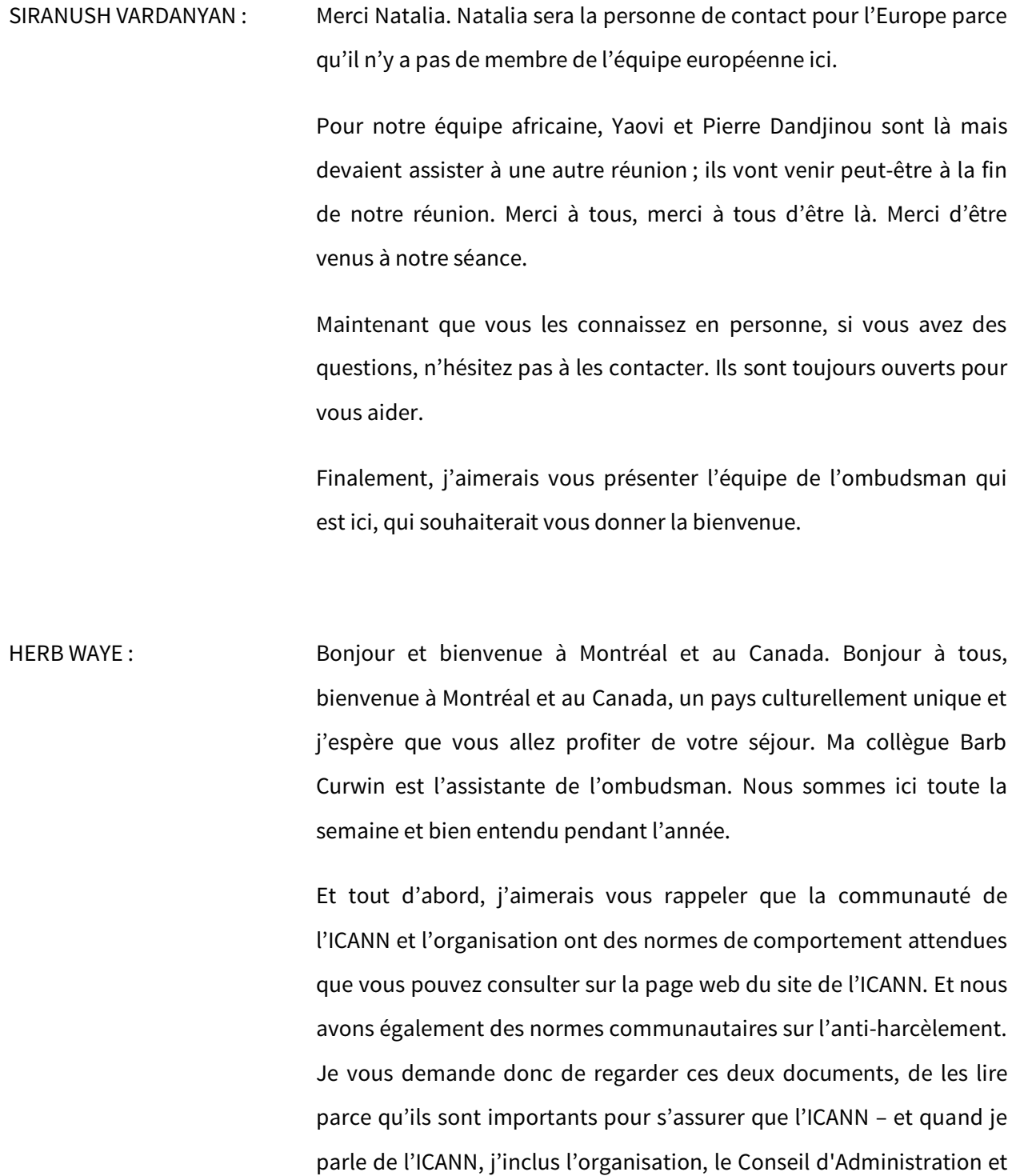

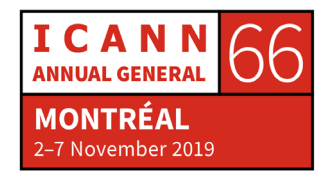

la communauté – et ses trois parties maintiennent un environnement libre de harcèlement.

Nous avons des gens de tout le monde, l'ICANN représente la diversité. Regardez-vous en tant que groupe de boursiers, vous parlez je ne sais pas combien de langues, vous venez de cultures très différentes. Et c'est la force de l'ICANN, mais c'est également l'un des points faibles de l'ICANN parce que quand il y a tellement de personnes qui viennent de tellement pays différents et de cultures différentes – je pense qu'on est à peu près à 3 500 personnes qui vont participer à cette réunion –, il y a tellement de gens si différents, il peut y avoir des problèmes culturels, des problèmes de diversité. Et je veux que vous sachiez que l'ICANN est là, la communauté et les leaders de l'ICANN sont là. Moimême, ma collègue Barb, nous sommes là pour veillez à ce que cet environnement soit sûr pour tout le monde, pour qu'il soit confortable pour que vous puissiez travailler de manière confortable pendant cette réunion.

Si vous ne vous sentez pas à l'aise, si quelqu'un ou quelque chose vous met mal à l'aise, n'hésitez pas à nous en parler parce que nous allons vous soutenir. Cette organisation va vous soutenir, cette communauté va vous soutenir et moi-même et Barbara, nous allons vous soutenir. Si quelque chose arrive, il ne faut pas hésiter à contacter Siranush ou moi-même. Si vous voulez en savoir plus sur l'ombudsman, il faut absolument me contacter pour avoir une discussion. Nous pouvons parler et ce sera une occasion pour moi d'en apprendre davantage par rapport à vous et pour vous d'apprendre par rapport à nous.

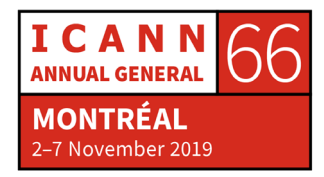

Bienvenue à cette ville qui est ma ville natale. Barbara et moi avons travaillé la plupart de notre vie professionnelle ici à Montréal, donc nous connaissons très bien la culture donc il ne faut pas hésiter à nous contacter si vous avez des doutes. Merci beaucoup et bonne semaine à tous.

SIRANUSH VARDANYAN : Merci Herb. Nous nous sentons plus sûrs quand on est avec vous. Merci.

> Nous avons également un groupe qui est en charge de la sécurité. Quand vous montez l'escalier du côté gauche, vous allez trouver un stand de santé et sécurité. Si vous ne vous sentez pas bien, si vous avez un rhume, il ne faut pas hésiter à aller les voir. Ils sont là pour vous aider et pour subvenir à vos besoins.

> Quand je dis que les boursiers sont une famille, je le dis pour une raison. Depuis le moment de la création du programme, les différents boursiers restent en contact. Et je vais vous présenter Saso qui vient de la Macédoine qui est venu aujourd'hui nous voir. Saso, si vous voulez prendre la parole.

SASO DIMITRIJOSKI : Bonjour à tous. Je suis Saso Dimitrijoski. Je viens de la Macédoine. Je suis actuellement le représentant de la Macédoine au sein du GAC. Comme Siranush vous l'a dit, j'ai commencé mon parcours à l'ICANN il y a presque neuf ans. J'ai un message à vous faire passer : utilisez cette semaine autant que possible, profitez-en pour rencontrer la

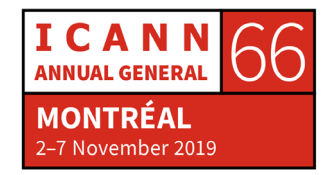

communauté, pour rencontrer les différentes personnes de l'ICANN. Et j'espère vous voir dans les différentes séances des réunions.

SIRANUSH VARDANYAN : Merci beaucoup.

Lianna, est-ce que vous pouvez vous présenter brièvement ?

- LIANNA GALSTYAN : Bonjour. Je m'appelle Lianna, je viens d'Arménie. J'ai eu la chance d'être boursière et je suis maintenant mentore et j'en suis très contente. Nous sommes très contents d'avoir des mentors parce que cela vous prépare aux différentes réunions qui auront lieu cette semaine pour pouvoir survivre au langage de l'ICANN et aux acronymes. Je vous souhaite la bienvenue dans ce pays, à cette communauté qui est très ouverte et très active. Donc bougez, bougez tout le temps, profitez de cette semaine de rencontres, travaillez à développer vos réseaux, à rencontrer des gens qui vont vous permettre d'évoluer, d'agrandir vos connaissance et d'avoir une connaissance plus approfondie de l'ICANN.
- SIRANUSH VARDANYAN : Merci beaucoup d'être venue.

Est-ce qu'il y a des questions pour notre groupe ici qui vient de se présenter ? Très bien.

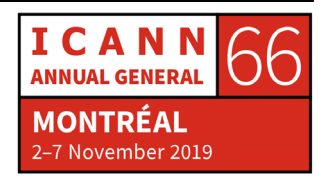

S'il n'y en a pas, j'aimerais que chacun d'entre vous prennent le micro 30 minutes pour se présenter, quel pays vous représentez et une chose intéressante de vous. Je vais commencer avec nos mentors qui sont ici. Alejandra s'il vous plaît, vous pouvez utiliser votre micro ou le mien, c'est comme vous voulez.

ALEJANDRA REYNOSO : Merci Siranush. Bonjour à tous. Je suis Alejandra Reynoso. Je viens du Guatemala. Comme Siranush vous l'a dit, je travaille au conseil de la ccNSO. Je suis une des vice-présidents et je suis mentor de ce fantastique groupe qui est assis autour de la table. Je suis ravie d'avoir ce groupe. Merci.

SIRANUSH VARDANYAN : Mistura?

MISTURA ARUNA : Bonjour à tous. Je m'appelle Mistura Aruna. Je suis du Nigéria. Je représente mon pays au sein du comité consultatif gouvernemental, le GAC. Et je représente aussi le GAC en tant que mentore. Pour toutes les personnes de mon groupe, merci beaucoup d'avoir facilité ma tâche. Nous avons eu des réunions en ligne et vous avez tous été fantastiques. S'il vous plaît, mettez-vous debout pour qu'on puisse vous voir. Je suis fière de vous.

SIRANUSH VARDANYAN : Merci beaucoup.

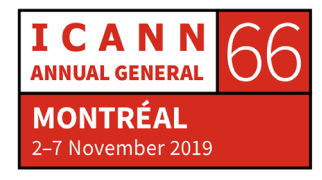

Naveed ? L'un de nos mentors qui a un peu perdu les membres de son groupe parce qu'il y a eu 12 refus de visa. Nous étions 40 et maintenant, on est 28 pour cette réunion. Donc malheureusement, la plupart de votre groupe, Naveed, n'est pas là. Mais bon, n'hésitez pas à utiliser ses services, il est libre.

- NAVEED UL-HAQ : Bonjour, je suis Naveed. Bonjour. À Dubaï, c'est la nuit maintenant. Je viens du Pakistan. Je suis à l'ICANN depuis plus de cinq ans maintenant. Je représente le RSSAC. Malheureusement, j'ai perdu neuf des membres de mon équipe, donc il n'y en a que deux maintenant.
- SIRANUSH VARDANYAN : Qui sont ces deux personnes ?
- NAVEED UL-HAQ : Très bien.
- SIRANUSH VARDANYAN : Vous avez de la chance.
- NAVEED UL-HAQ : Donc j'aimerais vous suggérer une chose : faire en sorte que votre expérience à l'ICANN soit orientée par quelques objectifs, un ou deux objectifs que vous voulez atteindre à la fin de la réunion et que vous

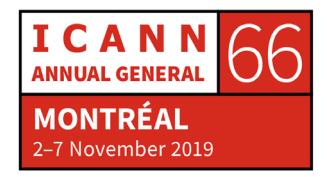

compariez votre expérience maintenant et votre expérience à la fin de la réunion par rapport à ces objectifs que vous vous serez fixés.

SIRANUSH VARDANYAN : Merci beaucoup Naveed d'être ici parmi nous. J'ai eu peur de vous prendre aussi en tant que mentor.

> Nous avons deux autres mentors, Andrews Mack de la GNSO. C'était quoi la GNSO déjà ? Très bien. Alors Andrew va arriver ce soir. Il sera là peut-être à notre séance ce soir. Et nous avons Sarah Kiden qui représente l'At-Large. Elle est vice-présidente du secrétariat d'AFRALO. Mais je pense qu'en ce moment, elle prépare les activités du sommet ATLAS III. Elle n'est pas là en ce moment mais elle viendra plus tard et vous aurez l'occasion de la rencontrer.

Maintenant, je vais passer à nos boursiers.

- WARUNA SRI DHANAPALA : Je suis représentant du Sri Lanka au sein du GAC. C'est ma deuxième réunion de l'ICANN depuis Barcelone.
- SIRANUSH VARDANYAN : Merci d'être venu à notre séance.

S'il vous plaît.

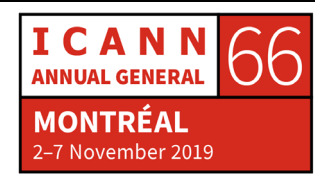

- OUSMANE LY : Bonjour, je suis Dr. Ousmane Ly du Mali. Je suis représentant du Mali au sein du GAC et c'est ma sixième conférence de l'ICANN. J'ai été à Barcelone, à Marrakech, etc. L'un de mes objectifs est de devenir mentor des nouveaux arrivants un jour.
- SIRANUSH VARDANYAN : Merci beaucoup. Nous sommes en fait dans la salle du GAC, à savoir la salle où tous les représentants du GAC viennent travailler. C'est pour cela qu'il y a beaucoup de membres du GAC. Mais si vous trouvez le membre du GAC de votre région, n'hésitez pas à vous présenter et à en apprendre davantage. S'il vous plaît, commençons. Nous allons commencer par ici.
- SUADA HADZOVIC : Bonjour à tous. Je m'appelle Suada. Je viens de la Bosnie-Herzégovine. Je suis la représentante auprès du GAC. C'est ma première réunion comme boursière de l'ICANN.
- SIRANUSH VARDANYAN : Lorsque vous prenez le micro, à chaque séance, la première chose à faire, c'est dire votre nom, vous présenter : « Je suis Marie, je suis boursière de l'ICANN66 mais je parle au niveau personnel. » Vous dites en premier lieu votre nom et vous dites que vous êtes boursier de l'ICANN. À chaque fois que vous prendrez le micro, vous dites votre nom pour que les gens se rappellent de vous, de votre nom, de votre visage. C'est très important, dans n'importe quel sens. C'est quelque chose que l'on fait d'habitude à l'ICANN. Vous allez vous habituer.

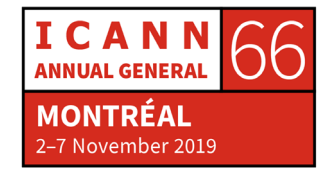

- AUSTIN RUCKSTUHL : Je suis Austin Ruckstuhl, je viens des États-Unis. C'est ma première réunion comme boursier mais j'ai aussi participé au programme NextGen et j'ai été ambassadeur NextGen.
- SIRANUSH VARDANYAN : Je vous ai mentionné le programme NextGen. Il s'agit d'étudiants. Mais pour les NextGen, après, ils deviennent des boursiers puis après, ils deviennent des ambassadeurs NextGen pour aider les nouveaux venus. Mais en général, on présente une candidature pour devenir boursier. Austin a fini son programme NextGen et il est maintenant boursier.
- LILIAN KAMARA : Bonjour à tous. Je m'appelle Lilian Kamara, je viens de l'Ouganda. Je suis boursière de l'ICANN66 et c'est ma première réunion.
- SIRANUSH VARDANYAN : Bienvenue Lilian. Un plaisir de vous accueillir ici. N'hésitez pas à contacter n'importe qui ici au sein du groupe.
- JACOB ODAME-BAIDEN : Bonjour. Je m'appelle Jacob Odame-Baiden. Je viens du Ghana. Je suis boursier de l'ICANN66. Je parle au niveau personnel. Je suis avocat. Et je suis également spécialiste en politiques. C'est ma première réunion comme boursier. Je suis heureux d'être ici.

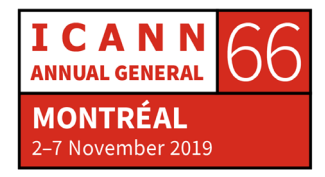

SIRANUSH VARDANYAN : Soyez le bienvenu.

- MOHAMED YAZID AKANHO : Je m'appelle Yazid, je viens du Bénin, de l'Afrique occidentale. Je suis boursier de l'ICANN66. Je suis très content d'être ici. Vous savez pourquoi ? Parce que je crois que c'est la sixième fois que j'ai présenté ma candidature et voilà, c'est la première fois que je suis accepté comme boursier. Je suis heureux.
- SIRANUSH VARDANYAN : Lui, il est un leader. Pourquoi ? Parce qu'il a présenté sa candidature à plusieurs reprises et c'est le seul qui a pu obtenir le visa, et le voilà. Le programme des boursiers est très concurrentiel. Pour l'ICANN66, il y a eu 454 candidatures et c'est vous qui avez été sélectionné.
- MOHAMED YAZID AKANHO : Siranush, je ne me rappelle pas si c'était vous mais en novembre dernier, j'ai demandé pourquoi je n'étais jamais accepté. Et vous, vous avez dit : « Essayez encore une fois. »

SIRANUSH VARDANYAN : Oui, c'était moi.

MOHAMED YAZID AKANHO : Et bien j'ai insisté et j'ai trouvé une nouvelle famille.

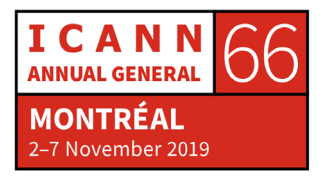

SIRANUSH VARDANYAN : Merci beaucoup. Il s'est proposé en tant que volontaire. Il va présenter son expérience au Tech Day.

Voici maintenant Benjamin, mon favori.

- BENJAMIN AKINMOYEJE : Bonjour à tous. Je m'appelle Benjamin. C'est ma troisième réunion à l'ICANN. Maintenant, je suis boursier de l'ICANN66. Je parle au niveau personnel. Je viens du Nigéria mais j'habite au Namibie et je suis très intéressé par la gouvernance de l'internet.
- SIRANUSH VARDANYAN : Benjamin connaît très bien les groupes que nous appelons NCSG, NCUC, NPOC et il peut vous expliquer parfaitement de quoi il s'agit. Alors faites-le travailler, allez-y, posez-lui des questions. Il est vraiment très actif constamment. Et je suis heureuse que vous ayez pu résoudre la question du visa. Je crois que c'est la seule personne du Nigéria... non Mistura, voilà, deux personnes qui ont obtenu le visa, parce qu'il y a dix personnes de votre pays qui n'ont pas pu obtenir le visa.
- ABDEL GAFFAR OURO-AGORO : Bonjour à tous. Je m'appelle Abdel. Je viens du Togo et je suis boursier de l'ICANN66. Je suis ingénieur en télécommunications. J'appartiens à l'autorité de réglementation du Togo. Et je suis impliqué dans l'administration de ccTLD. C'est ma première

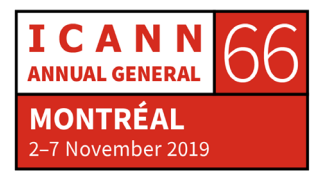

expérience en tant que boursier mais c'est la troisième fois que je participe à une réunion de l'ICANN.

SIRANUSH VARDANYAN : Bienvenue au programme des boursiers.

NATALIA DULKOWSKA : Bonjour à tous. Je m'appelle Natalia. Je suis boursière de l'ICANN66 et comme Austin, ce n'est pas la première fois parce que j'ai également participé au programme NextGen à Barcelone l'année dernière. Je viens de la Pologne. Et en ce moment, je fais une recherche sur les marques commerciales à New York. En tant qu'avocate voulant faire un PhD, je me concentre sur la partie commerciale.

SIRANUSH VARDANYAN : Qu'est-ce que sont le BC et l'IPC ?

- NATALIA DULKOWSKA : C'est la propriété intellectuelle et BC, c'est l'unité constitutive des utilisateurs commerciaux.
- SIRANUSH VARDANYAN : Nous avons donc le BC qui a trait aux entreprises et l'IPC qui se rapporte à la propriété intellectuelle. Merci.

Martin ?

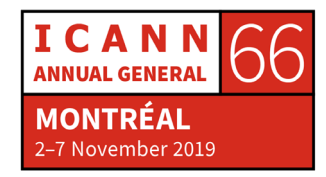

MARTIN DLOUHY : Bonjour. Je suis Martin Dlouhy. Je viens de la République tchèque. Je suis heureux d'être un boursier de l'ICANN66. Je travaille pour le registre de notre région. Je vous remercie.

- MOHIT BATRA : Bonjour. Je m'appelle Mohit Batra. Je travaille en Inde à New Delhi. C'est ma cinquième réunion de l'ICANN et deuxième réunion en tant que boursier. Je remercie l'ICANN de m'avoir donné cette opportunité. Je travaille comme consultant au ministère de la Technologie de l'Inde. Et comme c'est la salle du GAC, le représentant était là il y a quelques minutes. Je travaille avec ce représentant-là et on travaille sur des questions relatives à la technologie et à la gouvernance de l'internet. On organise des ateliers et des tables rondes. Merci.
- SIRANUSH VARDANYAN : En fait, C'est votre troisième réunion et la deuxième comme boursier. La cinquième,
- MOHIT BATRA : La cinquième.
- SIRANUSH VARDANYAN : Pardon, la cinquième réunion et la deuxième en tant que boursier.
- MILI SEMLANI : Bonjour. Je m'appelle Mili. Je suis heureuse d'être ici. Je suis de Bombay et Dieu merci, je ne gèle pas jusqu'à présent. C'est la

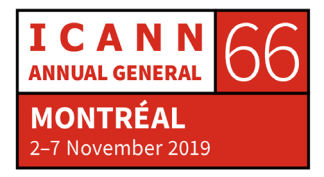

deuxième fois que je suis boursière. J'ai participé à Barcelone. Je suis impliquée dans l'unité constitutive des entités non commerciales. Vous pouvez me poser des questions si vous voulez. On a mentionné qu'on pouvait télécharger l'application. Je peux vous dire que c'est très intéressant. Vous pouvez accéder à l'historique, voir différentes questions. On est un groupe très intéressant de gens qui s'occupent de la gouvernance de l'internet dans la région.

SIRANUSH VARDANYAN : Viviane?

VIVIANE VINAGRE : J'appartiens au NCUC comme ma collègue. Je travaille au Brésil dans le secteur public. Et si vous voulez savoir quelque chose, vous n'avez qu'à me poser des questions.

SIRANUSH VARDANYAN : Je vois aussi qu'il y a des représentants de l'Afrique. Je peux vous donner la parole.

YAOVI ATOHOUN : Merci Siranush. Je suis Yaovi Atohoun. J'appartiens à l'équipe GSE en Afrique. Je suis l'administrateur ou le gérant pour l'Afrique.

> Si vous avez vu la liste de boursiers, j'ai été boursier, j'ai été membre de l'ALAC. J'appartiens à la communauté et j'essaie d'entendre tout ce qui est dit. Après ma période comme boursier, j'ai commencé à

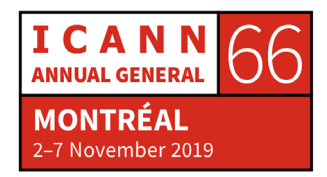

participer à la communauté. L'idée, c'est d'entendre la communauté. Maintenant, je fais partie du personnel. On est là pour aider la communauté, notamment la communauté africaine. Merci beaucoup.

- SIRANUSH VARDANYAN : Merci. Je voulais tout simplement que vous puissiez identifier le visage de la personne pour lui poser des questions.
- MARIANNA PALMA VIDOTTI DE ANDRADE : Bonjour à tous. Je m'appelle Marianna. Je viens du Brésil. Je suis avocate. C'est ma deuxième réunion de l'ICANN. J'ai participé au programme NextGen au Panama lors de l'ICANN62. C'est un plaisir de vous rencontrer.
- SIRANUSH VARDANYAN : Nikesh.
- NIKESH B SIMMANDREE : Je viens de Maurice. Je viens de quitter AfriNIC et maintenant, je travaille dans le secteur privé.
- ANDRII NABOK : Bonjour à tous. Je m'appelle Andrii, je viens de l'Ukraine. Je représente mon pays au sein du GAC. En premier lieu, je tiens à remercier Mistura d'être mentore. Je la remercie de sa grande coopération avec nous tous.

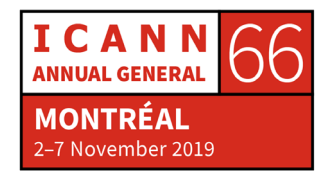

SIRANUSH VARDANYAN : Bienvenue au programme des boursiers.

ISAURA MARIEL ARANDA ORTELLADO : Bonjour à tous. Je m'appelle Mariel.

SIRANUSH VARDANYAN : Je l'appelle Isaura. Isaura était très connu dans mon pays. C'est pourquoi je me rappelle toujours de ce nom.

ISAURA MARIEL ARANDA ORTELLADO : Je viens du Paraguay. Un plaisir de vous connaître. Je suis membre de l'ISOC et de LACRALO. C'est ma sixième réunion à l'ICANN, la troisième comme boursière.

- SIRANUSH VARDANYAN : En réalité, elle participé au stand et vous allez entendre parler de la question demain.
- MARIA JULIANA LOPERA GOMEZ : Bonjour à tous. Je m'appelle Maria Lopera. Je viens de la Colombie. C'est ma quatrième réunion de l'ICANN. J'ai participé en tant que représentante de mon pays au sein du GAC et cette fois-ci, je participerai en tant que boursière parce que je veux apprendre davantage et participer davantage aussi à la communauté. Je suis heureuse d'être ici. J'espère pouvoir vous connaître tous.

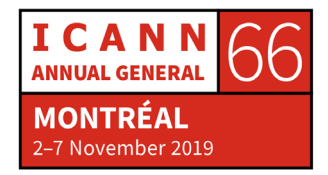

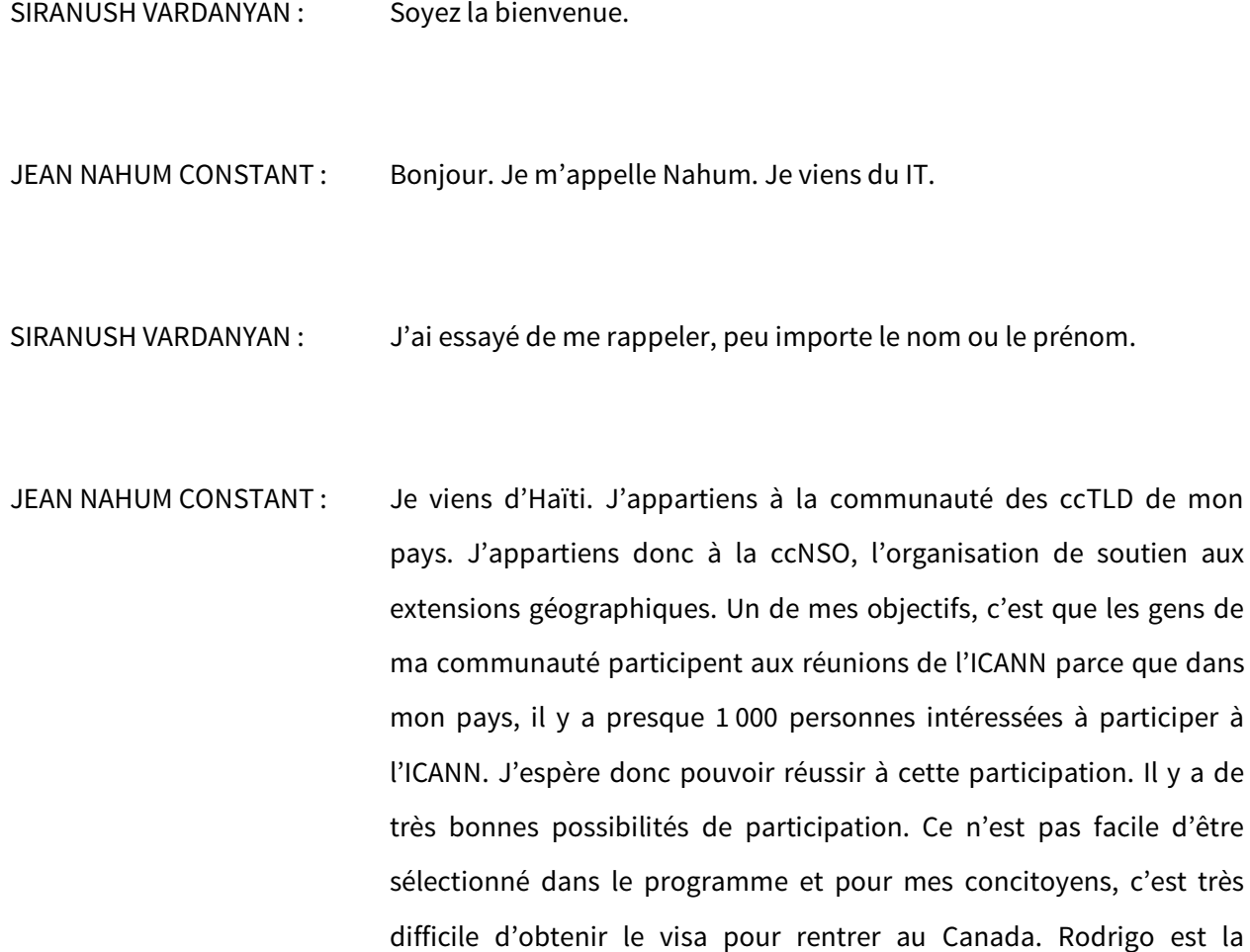

difficile d'obtenir le visa pour rentrer au Canada. Rodrigo est la personne qui m'a introduit à l'ICANN et je dois dire que la porte est ouverte pour toutes les personnes de mon pays pour qu'ils puissent participer.

SIRANUSH VARDANYAN : Merci Nahum. Bienvenue encore une fois Je suis vraiment heureuse que vous ayez pu obtenir votre vis.

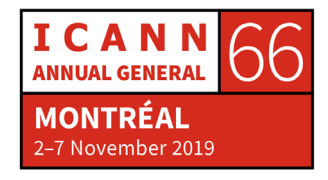

ROCIO AGUSTINA DE LA FUENTE : Je viens de l'Argentine. Je travaille à l'association des ccTLD de l'Amérique latine et des Caraïbes. Et comme dans le cas de Mariana, c'est ma deuxième réunion à l'ICANN. À l'ICANN62, j'ai participé au programme NextGen et c'est ma première expérience comme boursier.

SIRANUSH VARDANYAN : Bienvenue. Jennifer a la parole. Quelqu'un a dit : « Jetez un coup d'œil à la liste des boursiers de l'ICANN66. Vous avez là Jenifer Lopez qui va y participer. »

JENIFER LOPEZ : Bonjour à tous. Je m'appelle Jenifer du Panama. Je travaille dans les opérations de ccTLD. C'est ma première réunion comme boursière, ma deuxième réunion de l'ICANN et je suis heureuse d'être ici.

SIRANUSH VARDANYAN : Merci Jenifer, bienvenue.

DECIMA COREA : Decima Corea de Saint-Vincent et les Grenadines. Vous devez visiter mon pays si vous n'êtes pas encore venu. Je suis très reconnaissant du travail d'Albert et d'autres personnes qui m'ont permis de venir ici. Et je veux vous raconter que j'adore les oiseaux.

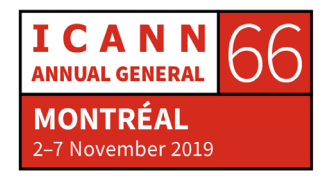

SIRANUSH VARDANYAN : Merci, bienvenue au programme.

- KATARINE GEVORGYAN : Bonjour. Je viens de l'Arménie. J'ai présenté ma candidature pas mal de fois. Finalement, je suis ici. J'ai participé à la réunion de l'ICANN à Barcelone avec mon propre financement. J'appartiens au secteur des entreprises dédiées aux enregistrements de noms de domaine. Et j'espère pouvoir faire beaucoup d'activités intéressantes tout au long de la semaine. Je ferai de mon mieux pour participer autant que possible à la communauté de l'ICANN.
- GABRIEL JIMENEZ-BARRON : Je viens de Porto Rico. J'étudie le droit et je veux en apprendre davantage sur les différents acronymes, sur le groupe des parties commerciales de la GNSO et sur l'unité constitutive de la propriété intellectuelle, l'IPC. Je veux aussi participer aux réunions d'ATLAS III.

SIRANUSH VARDANYAN : Bienvenue Gabriel.

MARY ROSE RONTAL : Bonjour. Je m'appelle Mary Rose des Philippines. C'est la première fois que je participe comme boursière à une réunion de l'ICANN. J'ai présenté ma candidature à plusieurs reprises et j'ai été acceptée aussi

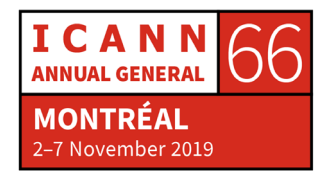

pour l'ICANN67 au Mexique. J'en suis très reconnaissante. Je participe aussi au FGI. Si vous allez à Berlin, je vous verrai là-bas.

- ROLLA HAMZA : Bonjour. Je m'appelle Rolla Hamza, je viens de l'Égypte. Je suis gérante séniore d'analyse de politiques internet dans l'autorité de réglementation des télécommunications. Et je fais aussi un doctorat à l'université locale dans ma spécialité. Je suis heureuse d'avoir été acceptée pour ce programme. C'est ma première réunion de l'ICANN et comme boursière. Merci.
- FIDYA SHABRINA : Bonjour. Je viens de l'Indonésie, Fidya Shabrina. J'avais participé au préalable au programme NextGen et c'est ma première fois comme boursière.
- JOAN KATAMBI : Bonjour à tous. Joan Katambi. Je suis boursière et je suis leader de la jeunesse pour l'ATLAS III sélectionnée par la communauté At-Large. Je suis à votre disposition.
- ANGELA MATLAPENG : Bonjour. Je m'appelle Angela. Je travaille avec l'autorité de réglementation des télécommunications du Botswana. Je ne suis pas boursière. Je suis venue ici pour apprendre et je n'ai pas été acceptée pour l'ICANN66. Je suis en charge de l'administration de notre ccTLD

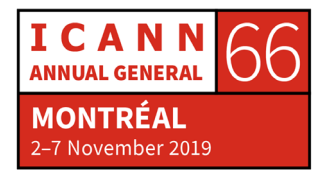

pour le Botswana. Et je suis membre aussi du comité exécutif de l'AfTLD.

SIRANUSH VARDANYAN : Essayez toujours.

- OREOLUWA ABIODUN LESI : Bonjour. Je viens du Nigéria. Vous pouvez me dire Ora. J'avais aussi présenté ma candidature pour ce programme pour la deuxième fois je crois et je participerai aussi au programme en mars lors de l'ICANN67. Je suis membre du secrétariat de la NPOC et membre d'AFRALO. Je suis à votre disposition.
- SIRANUSH VARDANYAN : Merci. Soyez tous les bienvenus. Ici, nous avons un des coupables de vous avoir sélectionné. Alfredo, qui fait partie de notre comité de sélection.
- ALFREDO CALDERON : Bonjour à tous. Oui, je suis un des coupables du fait que vous ayez été sélectionnés pour être ici. Je viens de Porto Rico. Je suis membre de l'ALAC de l'ISOC, je suis coprésident de certains groupes de travail et je suis chimiste de profession. C'est tout ce que je peux vous raconter.

SIRANUSH VARDANYAN : C'est aussi un boursier.

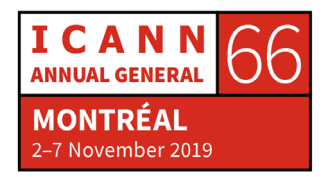

ALFREDO CALDERON : Bien sûr. Lorsqu'on est boursier, on est boursier pour toute la vie.

- SIRANUSH VARDANYAN : Oui, Alfredo a été un de nos boursiers. Pierre, je vois que vous êtes ici dans la salle. Voici le vice-président de la région africaine pour la GSE.
- PIERRE DANDJINOU : Bonjour. Vous me présentez comme quelqu'un d'important. Je m'appelle Pierre Dandjinou. Je le vice-président en charge de la participation mondiale des parties prenantes de la région de l'Afrique. Nous mettons en œuvre en ce moment une stratégie de l'ICANN pour la région africaine, et je suis heureux de vous voir ici. J'espère que nous aurons le temps suffisant pour parler du développement dans ma région. Merci.

SIRANUSH VARDANYAN : Merci Pierre d'être ici présent dans la salle.

Je voudrais maintenant vous présenter une personne qui ne vient pas souvent nous visiter ici. C'est quelqu'un de génial. Nigel, s'il vous plaît.

NIGEL HICKSON : Bonjour à tous. Je travaille pour l'ICANN parce qu'il faut bien que quelqu'un fasse cela. Je travaille dans l'équipe des relations avec les

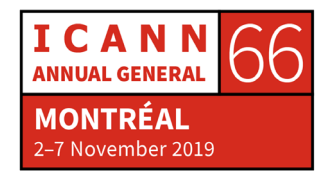

gouvernements. Je travaille à Genève avec une équipe qui est en rapport avec les gouvernements, les organisations internationales comme l'UIT, l'ONU, etc. J'appartiens à l'ICANN depuis 2012 et je suis passionné de voir les nouvelles générations qui participent non seulement à l'ICANN mais aussi à la gouvernance de l'internet pour promouvoir un seul internet sûr et interopérable. Je suis ravi de voir votre intérêt, votre enthousiasme et votre niveau de participation. C'est donc génial de voir ce que vous faites ici. Je vous souhaite une semaine excellente. Si vous voulez parler de quelque chose avec moi, je suis à votre disposition.

SIRANUSH VARDANYAN : Merci beaucoup Nigel.

Encore une fois, bienvenue à l'ICANN66.Profitez de la réunion. On est là pour vous aider. Participez surtout. On finit donc notre réunion. Merci.

**[FIN DE LA TRANSCRIPTION]**

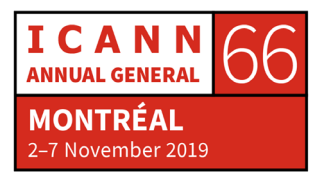